## Photoshop CS6 Download Activator Activation Code With Keygen {{ lAtest release }} 2022

To obtain a cracked version of Adobe Photoshop, you can purchase the full version and then crack it yourself. Or, you can purchase a cracked copy of the software. Then, the crack will be automatically added to the software, and you will have a fully functional copy of Adobe Photoshop. Or, you can download a keygen that can be used to crack the full version of the software. Cracking a cracked copy of Adobe Photoshop is illegal and punishable by law, so use it at your own risk. Installing Adobe Photoshop is relatively easy and can be done in a few simple steps. First, go to Adobe's website and select the version of Photoshop that you want to install. Once you have the download, open the file and follow the on-screen instructions. Once the installation is complete, you need to crack Adobe Photoshop.

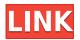

Photoshop on OS X can now download Digital Asset Management (DAM) media files directly to import. This is a feature available since Lightroom 5.4 and is now also part of the Creative Cloud version of the software. The feature can be used to upload images directly from Lightroom CC to a DAM server connected to the internet. Introducing Lens Correction, an easy and trusted way to make your images look more like a lens makes 'art' photos. This new Content Aware feature is perfect if you shoot specifically for lenses, or have a limited set of lenses but still want a certain look. It works in 48 percent of existing lens profiles and will morph your images based on the characteristics of lens makes 'art' photos. This is a great way to get images out of your camera and off of your phone. In this release, we continue to focus on preserving performance for small artboards while supporting large artboards. We have more aggressive code optimization in place to provide better performance, especially for working with large artboards. Conceptually, Smart Previews are one of the most exciting new features of Creative Cloud 2019. However, I ain't never seen no one quite state them with the kind of moxie that comes from Jeff Pakzor, a Creative Director at Adobe who's apparently around my age. Being a good old boy, I was expecting him to orate for us, "Janet Jackson time," put those words over as emphasized beats. Adobe has always been one of the most dynamic young application developers on the planet. If you're familiar with Photoshop, you're familiar with the company. Thanks to the way it was able to come up with a technological solution to one of the greatest problems of human life, the mundane and tedious task of reviewing photos, the company has for decades been viewed by many as a beacon of creative, open innovation it's not often that a photographer or anyone else at all invests the time to learn about how the software works.

## Photoshop CS6Product Key Full License Keygen For Windows x32/64 2023

The best photo adjustment tools can be found in the Adjust menu. These tools allow you to make changes to your photos, such as adding a frame, adding borders, resizing a photo, adding highlights, or adding a vignette. Once you add these tools to your toolbox, you can recall them by clicking on the "+" sign in the Adjust menu. From there, you can select the tool, and follow the instructions to adjust it to your photos. Photoshop maintains a library of ready-to-swipe patterns and fills in a selection which you can then use with the pattern or fill tools. You can also create your own patterns and use them to create a gradient fill. Most patterns include both a radiantly-swirled effect and a shimmering effect. With the addition of shape layers, you can use them like still layers, which can be positioned anywhere on your canvas. Normally while editing, you work with vector shapes using shape layers, but in this version you can also use them as still layers, and position them as you'd expect. By using shape layers, you can retain the quality of a vector-based object, but move it around the canvas in a way that more closely resembles a print or film Photoshop might typically use. My favorite character in the entire game is now a lava monster! Before you code, you need to think a lot about how your character would look and move. You can start by sketching out your idea on a piece of paper. Elsewhere in the game, players will be able to record their own drawing, or you can take a snapshot of that sketch and use it as your own template. e3d0a04c9c

## Download Photoshop CS6With License Code [Win/Mac] {{ updAte }} 2023

Our goal is to provide a variety of powerful, cloud-based creative services, including a unique set of online services that let you consume, organize and share your creative content anywhere, at anytime. So whether you want to use your iPad to connect to your projects super fast by working privately on your iPad in the field, using some of the world's best creative suites in Adobe's online Creative Cloud environment, or take your creative ideas out on the road, whether it's with a 3D camera or GoPro, Creative Cloud gives you the creative freedom to work wherever you are, wherever you are. Adobe Photoshop Elements for macOS is designed to provide an assortment of effects and tools to improve your digital images and designs. With standard, advanced, and specialized user tools, Elements can enhance your digital photography, graphics, and film using a consistent interface and powerful features. Adobe Photoshop is one of the most popular programs used to create, edit and correct digital photos, images, and graphics. It is one of the world's best image editing software that is used through many different platforms including macOS, many operating systems, and Windows. This application is for everyone from beginners to expert photographers to digital artists and graphic designers. Adobe Photoshop allows you to add and remove layers, adjust colors and blend them, create masks, zoom in and out, it's a vector drawing tool, duplicate layers, create clipping layers, rotate, enlarge and reduce an image, create curves and paths, use layer styles, and simulate the chalkboard effect.

can you download adobe photoshop on multiple computers photoshop 2020 download youtube free photoshop download youtube youtube channel art photoshop template download photoshop portable download youtube can you download photoshop on a chromebook photoshop 2019 download youtube download adobe photoshop cc 2019 youtube can i download photoshop on chromebook adobe photoshop 7.0 software download windows 10

- New editing in a browser. The new Edit in Browser feature enables Photoshop to edit web content in an Adobe Design Center cloud project or in mobile browsers. Users can open web-based material from an entirely new context and achieve the same level of flexibility and performance that Photoshop offers on monitors. - Design Cloud. View and discuss the progress of your project(s) in the integrated Creative Cloud environment, transforming any creative collaboration into a social experience. Share files and workspaces, discuss ideas, collaborate on projects, and present work with ease. - New mobile app. The new Adobe Photoshop Touch and Creative Cloud Photoshop Touch apps enables users to edit images on their devices with little to no cord required. From mobile, users can save to the cloud, and access files, workspaces, and more. Adobe Photoshop - Adobe is the world's unprecedented creative and multimedia software tycoon. And for Adobe, Photoshop is the flagship project that redefined the way images are edited and treated. Over that, it revolutionized the graphic designing vertical, which further inspired millions of artists worldwide. Looking for more? Check out the full range of new features from Adobe Photoshop and Adobe Photoshop Elements, or head over to Envato Tuts+ for more design related content - such as this round up of the 50+ Best Photoshop Templates From Envato Elements! You can also learn how to create a sketch Photoshop effect, change eye color in Photoshop, remove a person from a photo, and more.

Pencil tools - Draw using the brushes and the classic mouse. Photoshop now has an improved Pencil tool that lets you see the mouse cursor in your image, even if your editing surface is color as opposed to grayscale. The pen tool also has the ability to easily draw while working on your image or while auto-stitching. With a single click, your image can be transformed into a new layer with a more organic look. Or, with just a few clicks, you can add a new, custom pattern that looks great with no extra fuss. Once the layer is created, you can now paint on it or just brush the image with a more natural brush. Background removal - Have your friend do the grocery shopping and your wallet the rest with Photoshop Photo Fix. Now you can remove unwanted objects from the background of an image. No matter what you've added to a photo (people, pets, scenery, etc.), Photoshop Photo Fix can fix or remove those objects with a single click. With just a few clicks, you can now create absolutely beautiful headshots or eliminate unwanted people and pet noise during your recording. Smart tools Are you looking for the perfect dog? Instead of taking the time to write a search query, use the new Smart Search tool in Photoshop Elements to do just that. With just a single click, search content like the type of dog you want - like Golden Retrievers, Australian Shepherds, Poodles, Labradors or Doberman pinschers. Just like a search on any other computer except, you can scroll through the results as you type. Once you've found the right one, you can add it to a new image, edit or tag it with a name using the new tagging tool, and guickly save it to a new location.

https://soundcloud.com/nabatiplankx/il-2-sturmovik-cliffs-of-dover-crack-and-keygen https://soundcloud.com/soonthparttantner1979/splice-free-download-crack-serial-key https://soundcloud.com/koramaasani/clearview-rc-flight-simulator-crack-serial https://soundcloud.com/repanagawiory/realflight-7-download-crack-for-16 https://soundcloud.com/facetpitnerk/midnight-club-los-angeles-pc-crack-23 https://soundcloud.com/gronekjardiq/tech2win-license-crack

The software comes in the following editions:

- Adobe Photoshop
- Adobe Photoshop Elements
- Adobe Photoshop CS
- Adobe Photoshop Elements
- Adobe Photoshop Elements
- Adobe Photoshop Elements
- Adobe Photoshop Elements
- Adobe Photoshop Elements
- Adobe Photoshop Elements
- Adobe Photoshop Elements

The software is compatible with all Windows, macOS and Linux-based OS. The beta testing program opens up to all eligible members. Learn how to apply to become a part of the pilot program. The user can opt to purchase Adobe Creative Cloud Membership, which gives a discount to its members depending on the offer. It is a software that is developed with the same technology and are at par with other software. It allows the users to make use of the software in a variety of ways. A free copy of the Adobe Photoshop CC 2017 is available from the official website. The Adobe Photoshop CC 2017 has been integrated with a built-in photo editing apps such as Adobe Lightroom CC, Adobe Photoshop and Adobe Photoshop CC 2017 for Windows and macOS. The application is available in different editions such as Adobe Creative Cloud membership that includes all the in-app features, which will be the case if you buy the product. A few recent versions of the software, namely CS5, CS6, CS6.5, and CC 2017, have important features that are general to the software and the user

must familiarize itself with the new features. In addition to this, you need to learn about the new features of the application. However, these applications are easy to use and learn; you will be able to perform new tasks easily.

Access to Adobe Photoshop features using the industry leading Amazon Fire TV, the adored Fire Stick, the Amazon Fire TV Stick, and the Kindle Fire personal e-readers. This feature comes in addition to access to Special Offers on Amazon apps such as Kindle Books, Kindle Video and Kindle Music. Including access to the Amazon Appstore and iTunes store. You can now access Adobe's video-editing workspace within Photoshop by heading to Filters. It comes with tons of tools that allows you to manipulate video or stills image. Before, you had to download other apps that cost about \$10 each. You can drag and drop photos directly from folders to the editing canvas, or choose them from the Import New Workflow screen (Top left icon ►). The Import New Workflow for Individual Files dialog box allows you to set the folder where you'll find the source photos, and to specify the sorting and viewing order. (If you want to change the order of files within a folder, you'll need to do that in the Files tab of the dialog box.) Trick out your photo with our collection of unmatched creativity. No other editing app offers everything you need from dream on canvas tools to professional-quality retouching. When you're ready, export your high quality edits as a separate file or PNG format and print your photos anytime with the awesome new printing tools. Adobe Photoshop Elements on the web offers a comprehensive digital photo editing experience. Simply take a photo, drag and drop it onto the CS6 canvas, edit it, and save the final image as a JPEG, PNG, TIF, GIF or other format.